$<$ WA1/>  $<$ AW1/> 2023

# Client-Server Interaction in React

#### **Connecting React to HTTP APIs**

Fulvio Corno Luigi De Russis Enrico Masala

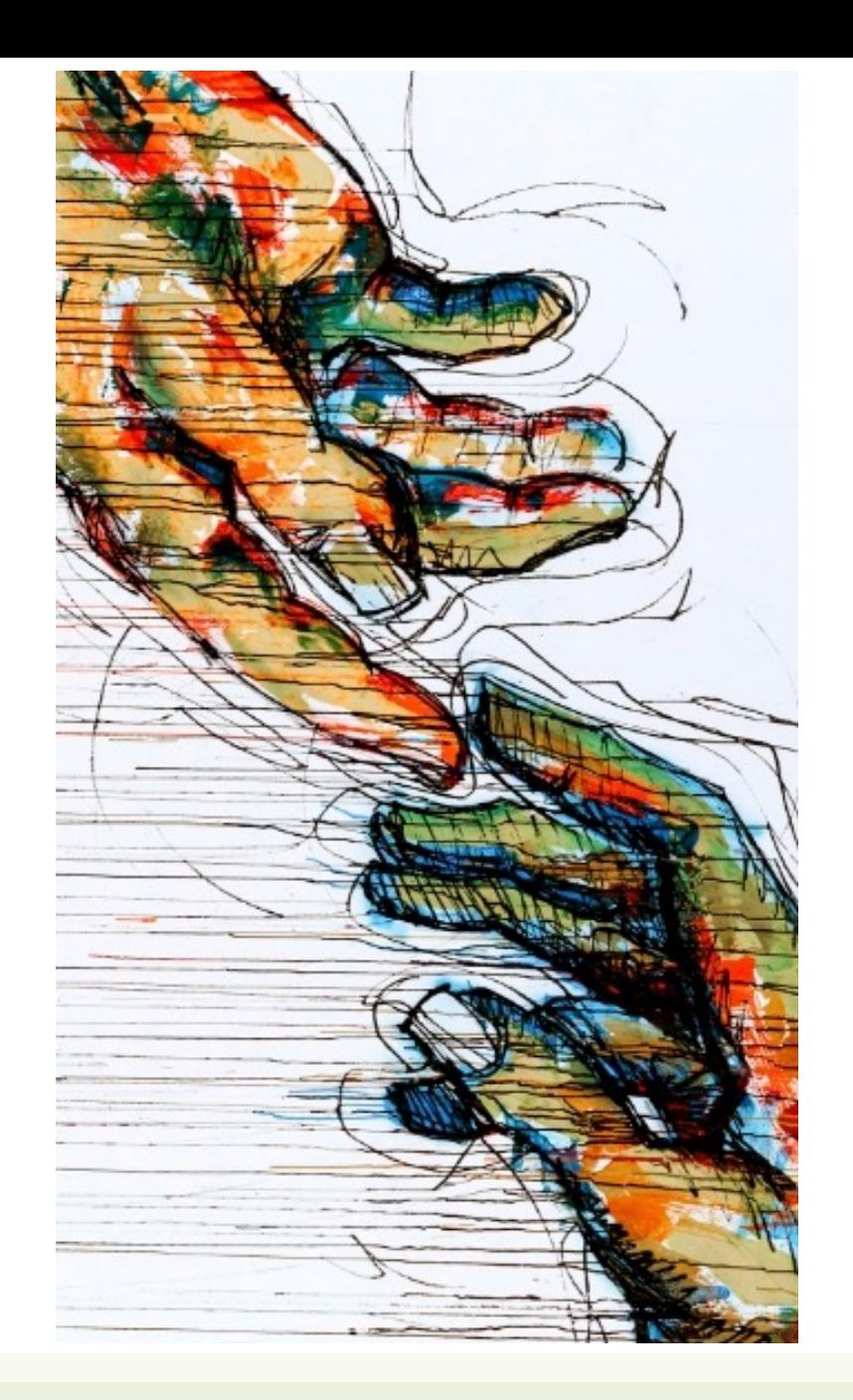

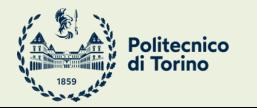

Applicazioni Web I - Web Applications I - 2022/2023

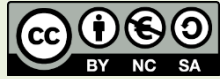

## **Outline**

- The "two servers" problem
	- Two servers + CORS  $\rightarrow$  we will use this, in the course
	- Build + Express (single server)
	- Also: Understanding Build (webpack, imports, …)

## **THE "TWO SERVERS" PROBLEM**

A Client and a Server walk into a bar…

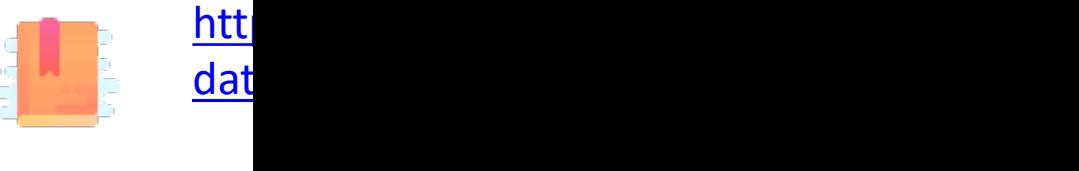

Ful Cre

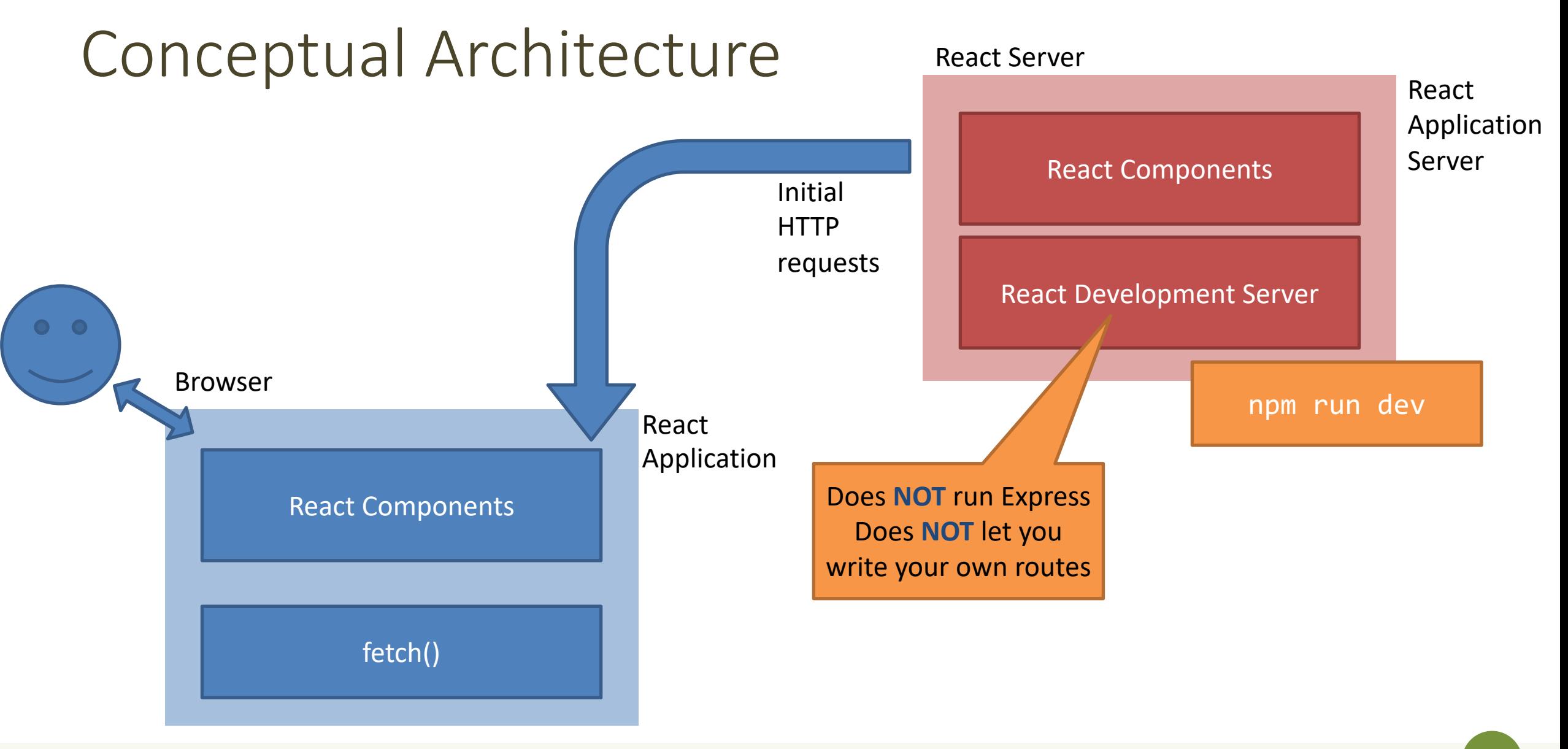

## Conceptual Architecture

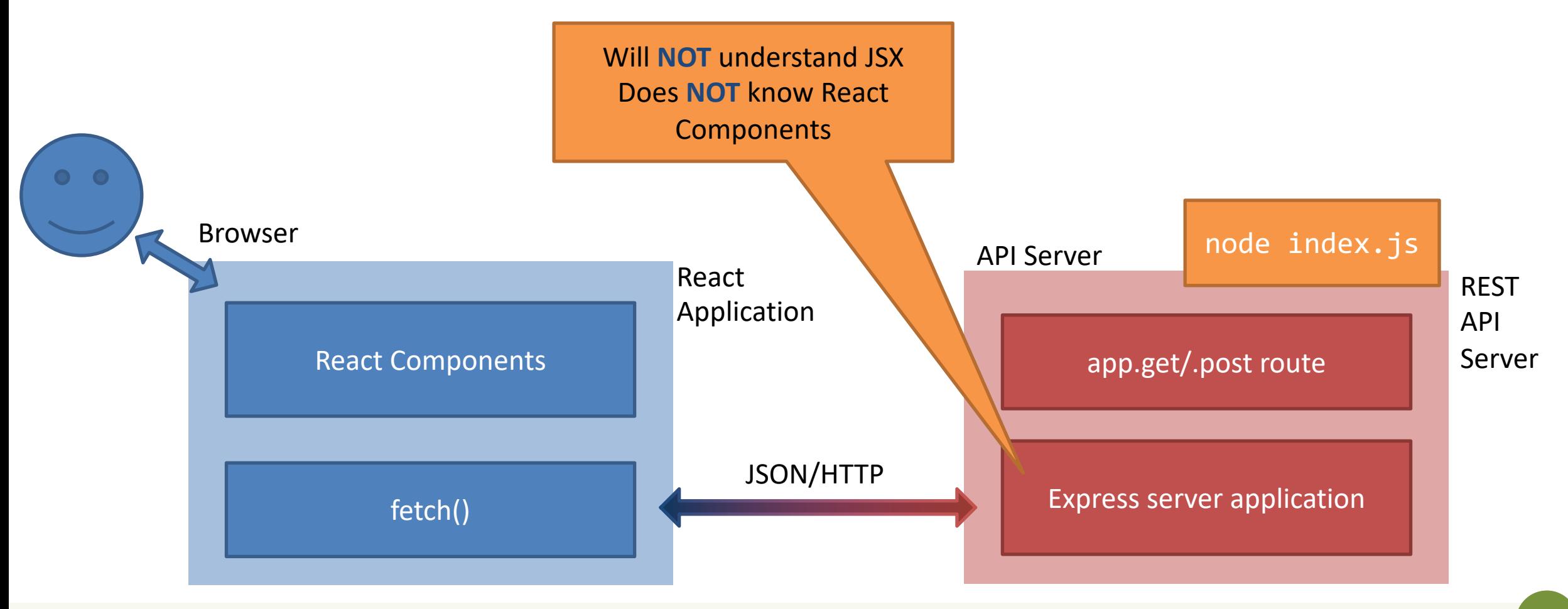

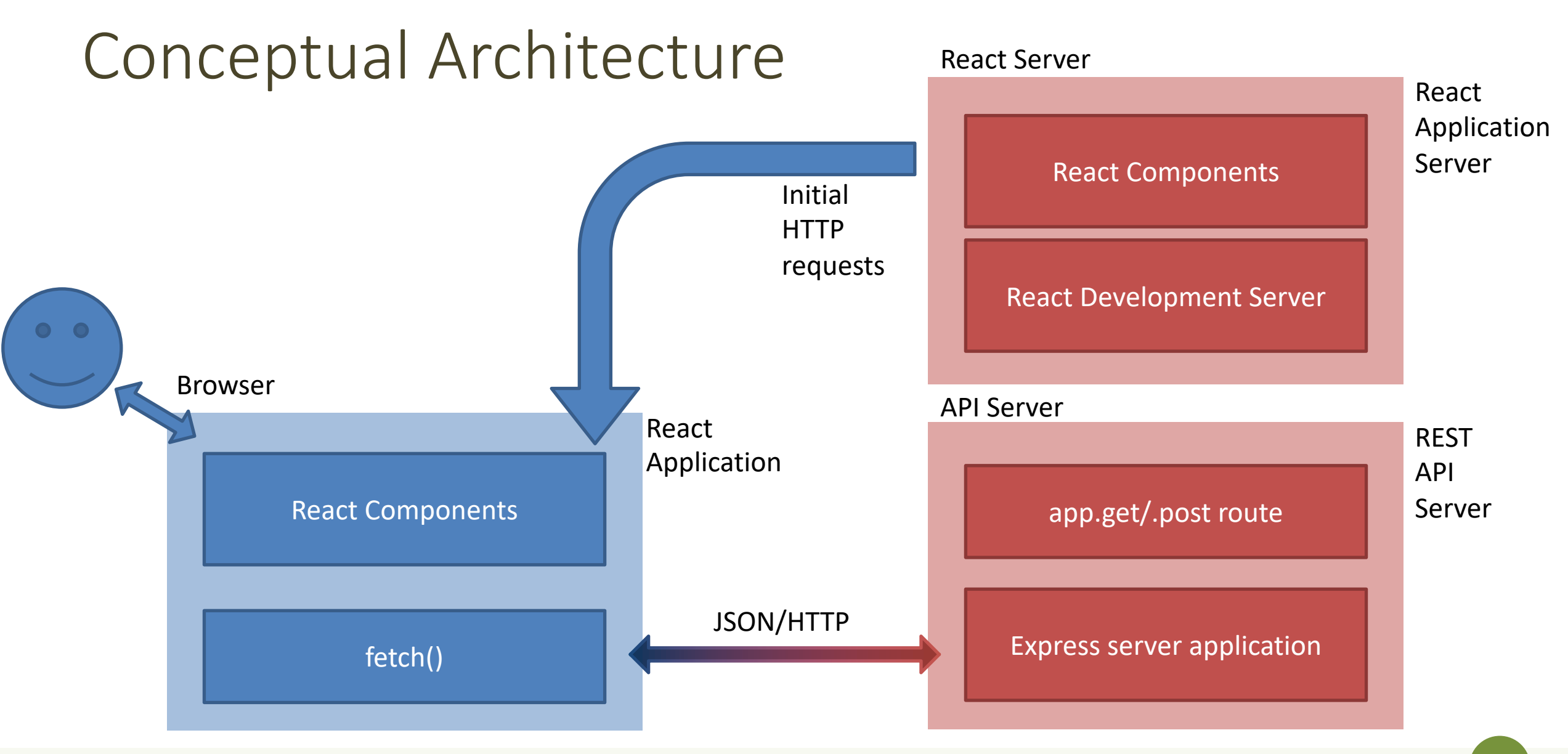

#### Issues

- Deployment
	- One-server-does-all or two-separate-servers?
	- Development vs. Production trade-off
		- convenience/debug/turnaround time vs performance/security
	- Cross-Origin security limitations
- Opportunities
	- Separate the load
	- Use any API Server (even 3<sup>rd</sup> party ones)

## Two Possible Solutions

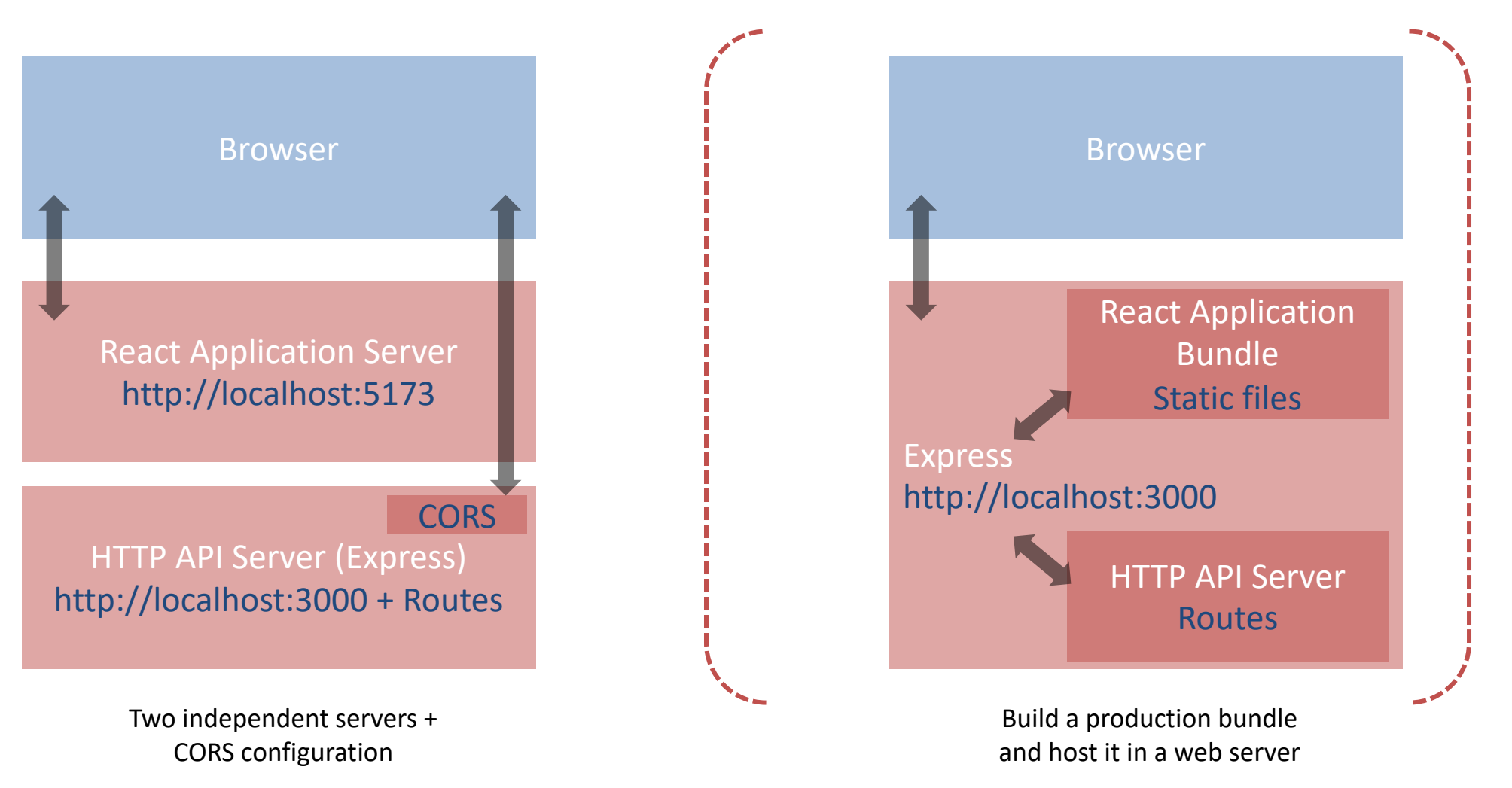

Applicazioni Web I - Web Applications I - 2022/2023

Side-by-side deployment

**RUNNING TWO SEPARATE SERVI** 

We will use this, in the course

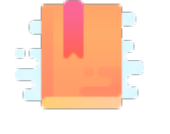

<u>htt</u> <u>rea</u> ser

Ful Cre

an

## Double-Server Setup

- React Web Server and HTTP API server are hosted separately
	- Different hosts, and/or
	- Different ports
- The browser:
	- Receives the React application
	- Directs the API requests to the API server

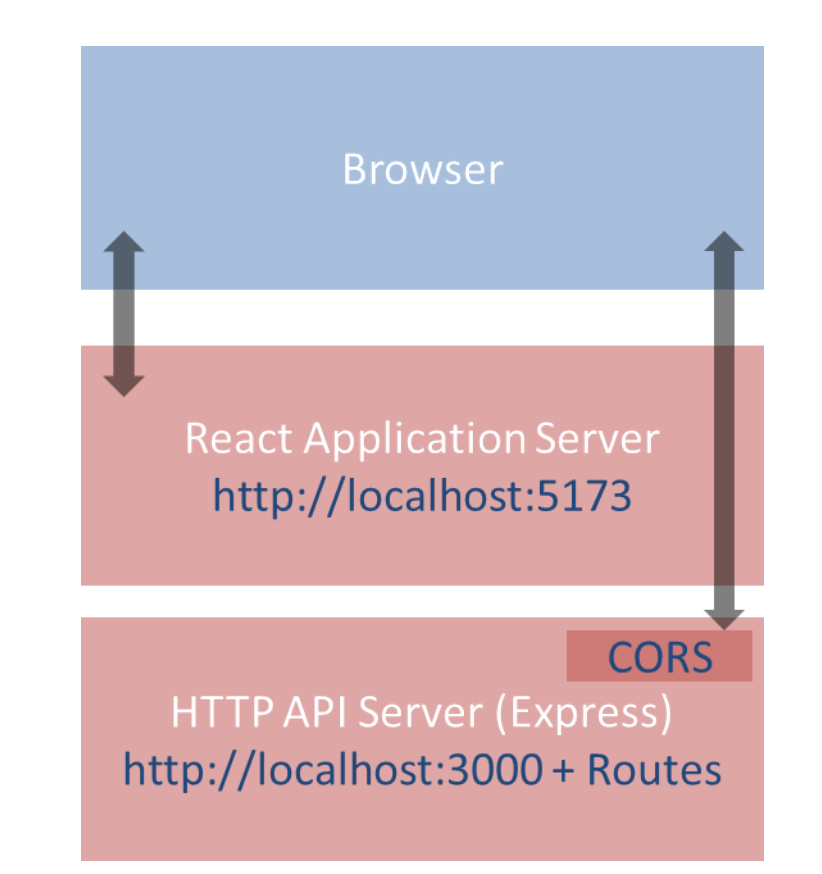

## Double-Server Setup

- Must run two web servers
	- React project: npm run dev
	- Express project: node index.js
	- Two projects, in two different directories (or different servers)
- Problem: handle **CORS**
	- *Cross-Origin Resource Sharing*
	- Default security policy prevents loading data from other servers
	- Details not discussed here

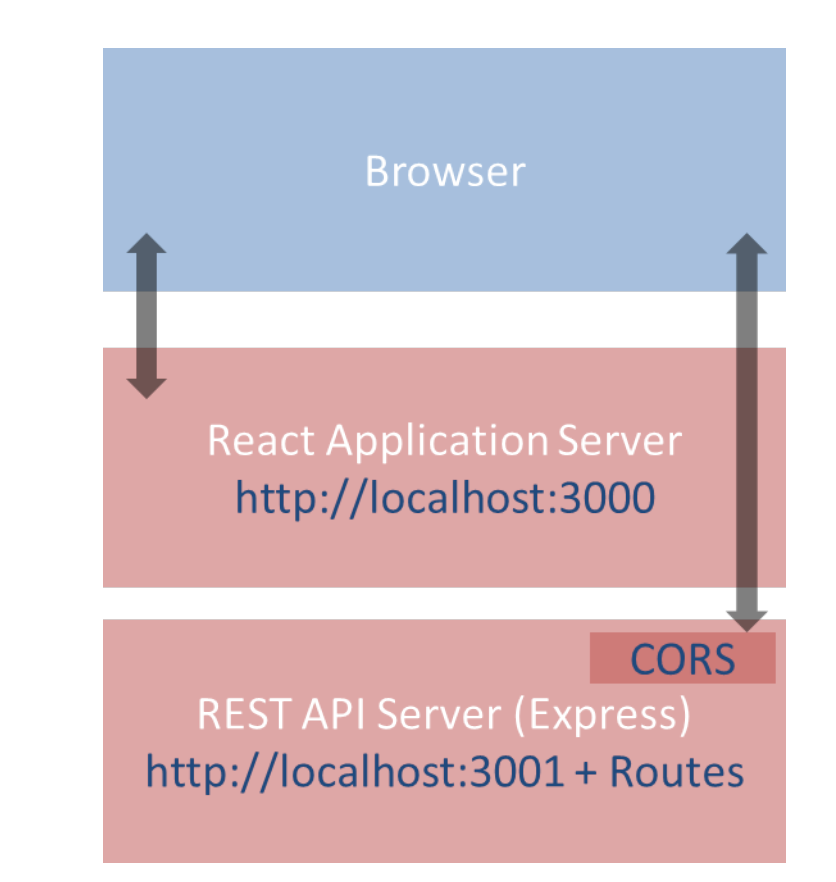

## Advantages and Disadvantages

- Servers are easy to deploy
- Scalable solution: requests are sent to the appropriate server
- Only possible configuration if the HTTP API is provided by a third party
	- Public APIs
- Need to configure cross-origin resource sharing (CORS) on API server
- Requires using absolute URLs to access APIs
- Wrongly configured CORS might be a security risk (undesired access to APIs from e.g., mock websites)

## How To Configure

• Configure CORS on API server for development

```
// index.js (node express server)
var cors = require('cors') ; // npm install cors
//Enable All CORS Requests (for this server)
app.use(cors());
//Use ONLY for development, otherwise restrict domain
```
• In production mode, use different domains for React and API servers, NEVER allow CORS requests from any origin, always specify origin

## Example

#### **API.js in the React Application**

```
const APIURL=new URL('http://localhost:3000');
```

```
async function getCourses() {
 return fetch(new URL('/courses', APIURL))
    .then((response)=>{
      if(response.ok) {
        return response.json() ;
     } else {
        throw response.statusText;
      }
    })
    .catch((error)=>throw error;
    });
}
                              Called in useEffect()
```
#### **index.js for the API Server**

```
const express = require('express');
const port = 3000;
const cors = require('cors');
const app = express();
app.use(cors());
```

```
app.get('/courses', (\text{req}, \text{res}) \Rightarrow {
  dao.listCourses()
     .then((course) \Rightarrow res.json(course)).catch((dbErrorObj)=>
       res.status(503)
           .json(dbErrorObj));
});
```
#### Calls DAO.js

```
app. listen(port, () => console.log('Example applistening at http://localhost:${port}`));
```
## **DEPLOYING A BUILD INSIDE A SE**

Packing and moving the React application into any web server

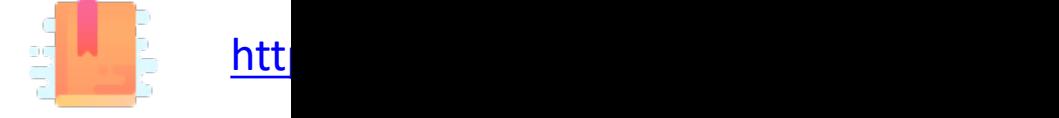

## Deploying the React Bundle

- React does not need to run in the development server
- npm run build will create a "production bundle" with all the contents needed to run the application
- This bundle is composed of static files (html, js, assets) and may be served by *any webserver* (including Apache, nginx, express, php, …)

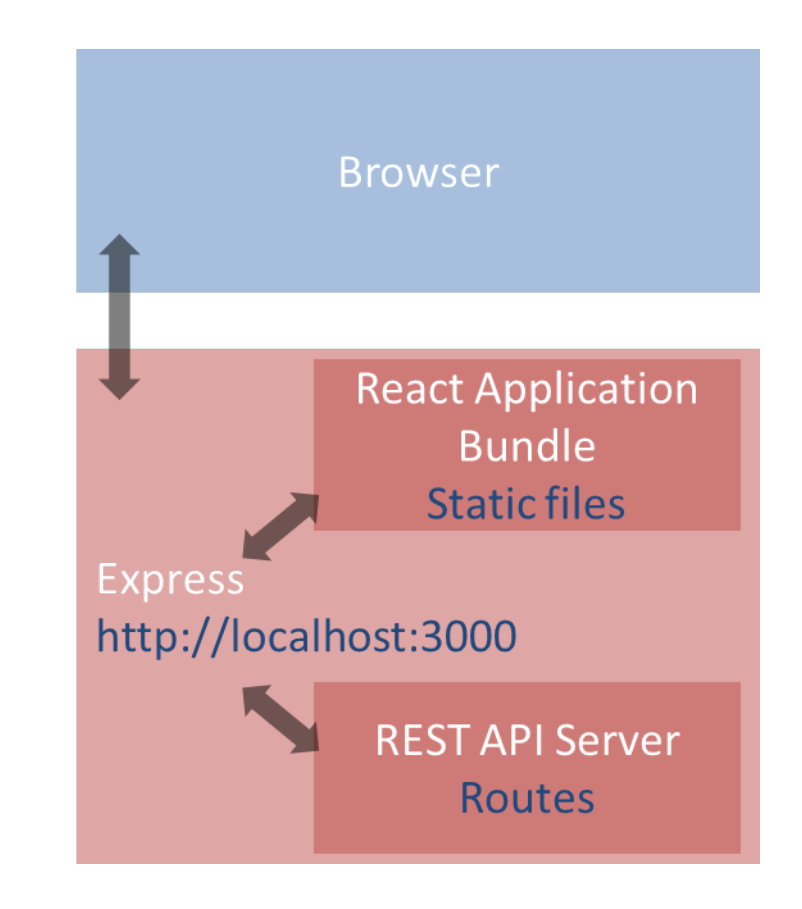

### Build Command

#### npm run build

[luigi@meletta react-qa]\$ npm run build > react-qa@0.0.0 build > vite build vite v4.2.1 building for production...  $\overline{ }$  340 modules transformed. dist/index.html 0.39 kB dist/assets/bootstrap-icons-cfe45b98.woff2 121.34 kB dist/assets/bootstrap-icons-999550fa.woff 164.36 kB dist/assets/index-4e55b3b0.css 274.30 kB dist/assets/index-b55e27f4.js 210.40 kB / built in 1.02s

https://vitejs.dev/guide/stat ic-deploy.html

## What Does "build" Do?

- Most of the work in "building" the static application is done by Babel and Webpack
	- Babel translates all JSX (and new JS syntax) into basic JS (according to the 'production' property in package.json)
	- Webpack packs and minimizes all JS code into a single file
	- Prepares an index.html that loads all the JS code
- The content of the "dist" folder is self-contained and may be moved to the deployment server
- All debugging capabilities are removed

## Check the Build Results

- You may test the built app by running npm run
- The vite's preview command will launch a local
	- serving the files from "dist" at http://localhost:4173

## Hosting The Build in Express

- cd express-api-server
- cp –r ..../react-app/dist .
- Define a static route in server. js app.use(express.static('./build')); app.get('/', (req,res)=> {res.redirect('/index.html')} );
- In the application, you may call APIs locally
	- fetch('/api/questions')...

## [Hosting the Build in Online Se](https://vitejs.dev/guide/static-deploy.html)rv

- Different online services allow free hosting of static position. – GitHub Pages, GitLab Pages, Firebase, Vercel, etc.
- Some of them are free or have a free tier.
- To host the build on such services, refer to the https://vitejs.dev/guide/static-deploy.html.

## Pros and Cons

- Simple to deploy the final application (anywhere)
- May include the application inside the API server (in production, too)
- The JS code runs on every browser (thanks to polyfills and transpiling)
- The build cannot be directly modified
- Need a save/build/copy/reload cycle for every modification

## Other "Magic" By Webpack

- Packing of all imported modules
- Bundling of Assets
	- Images
	- CSS files
- CSS Modules

### In Development Mode…

- npm start runs the "Webpack development server" (WDS)
- All our code is transpiled and packed into a bundle. js that is automatically inserted into index.html
	- Contains all our code, plus React, plus imported modules
	- Also handles imports of non-JS files
- bundle. js does not exist it's kept in-memory by the WDS
- Sets up hot-reloading and synchronized error messages (via websockets)

### Imports in Webpack

- import logo from './logo.svg';
- import logo from './logo.png';
	- Will include the image reference inside the bundle (placed under static/media)
	- Small files are rendered inline
- import './Button.css';
	- This component will use these CSS declarations
	- All CSS will be concatenated into a single file, but here we are stating the dependency
- import styles from './Button.module.css';
	- Files ending with .module.css are CSS modules
	- Styles may be applied with className={styles.primary}
	- Class names are *renamed to be unique*: no conflict with other Components' styles

## Why Use Imports

- Scripts and stylesheets get minified and bundled together to avoid extra network requests.
- Missing files cause compilation errors instead of 404 errors for your users.
- Result filenames include content hashes, so you do not need to worry about browsers caching their old versions.
- They are an optional mechanism. "Traditional" loading (with link) still works, if you save your files in the public directory

## Lic[ens](https://creativecommons.org/licenses/by-nc-sa/4.0/)e

- These slides [are distribu](https://creativecommons.org/licenses/by-nc-sa/4.0/)ted under a Creative Commons license "A **ShareAlike 4.0 International (CC BY-NC-SA 4.0)**"
- **[You are free to:](https://creativecommons.org/licenses/by-nc-sa/4.0/)**
	- **Share** copy and redistribute the material in any medium or format
	- **Adapt** remix, transform, and build upon the material
	- $-$  The licensor cannot revoke these freedoms as long as you follow the lice

#### • **Under the following terms:**

- **Attribution** You must give appropriate credit, provide a link to the lice made. You may do so in any reasonable manner, but not in any way that your use.
- $-$  **NonCommercial** You may not use the material for commercial purpos
- $-$  **ShareAlike** If you remix, transform, or build upon the material, you must under the same license as the original.
- **No additional restrictions** You may not apply legal terms or technology others from doing anything the license permits.
- https://creativecommons.org/licenses/by-nc-sa/4.0/